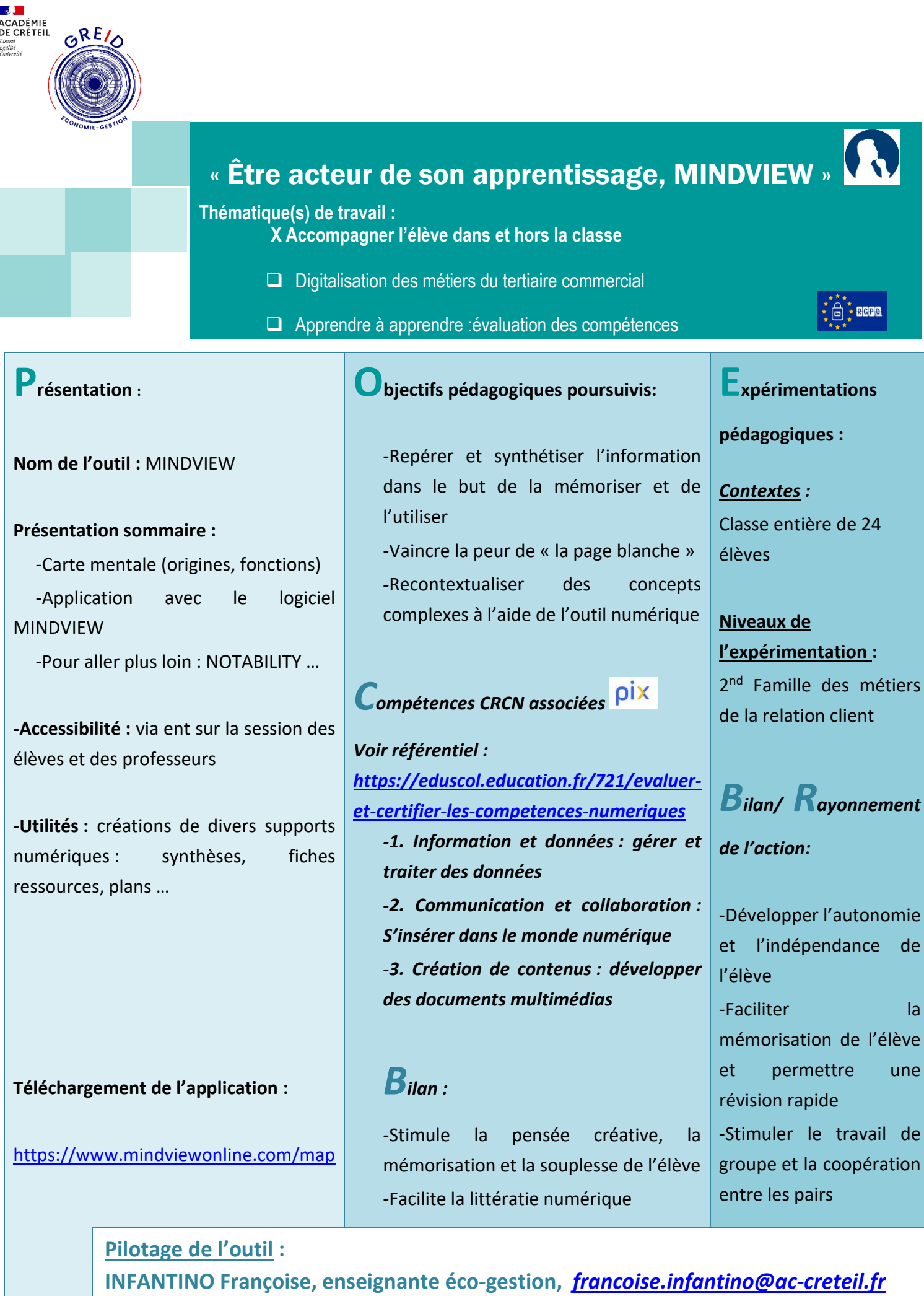

**KEDJOUR Abdel-Karim, enseignant éco-gestion,** *[abdel.kedjour@ac-creteil.fr](mailto:abdel.kedjour@ac-creteil.fr)*